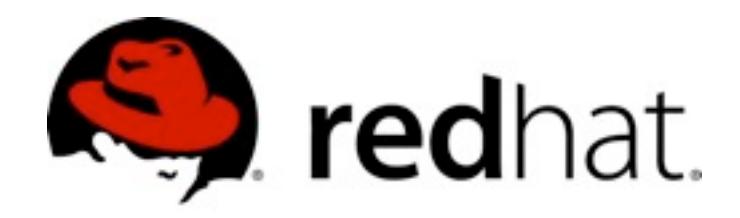

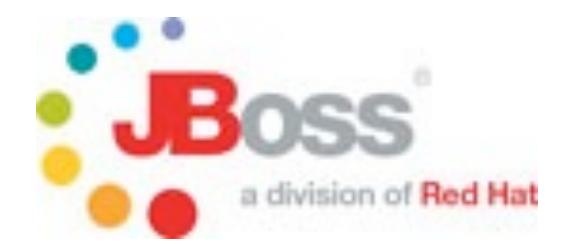

# **Monitoring von Postgres mit**

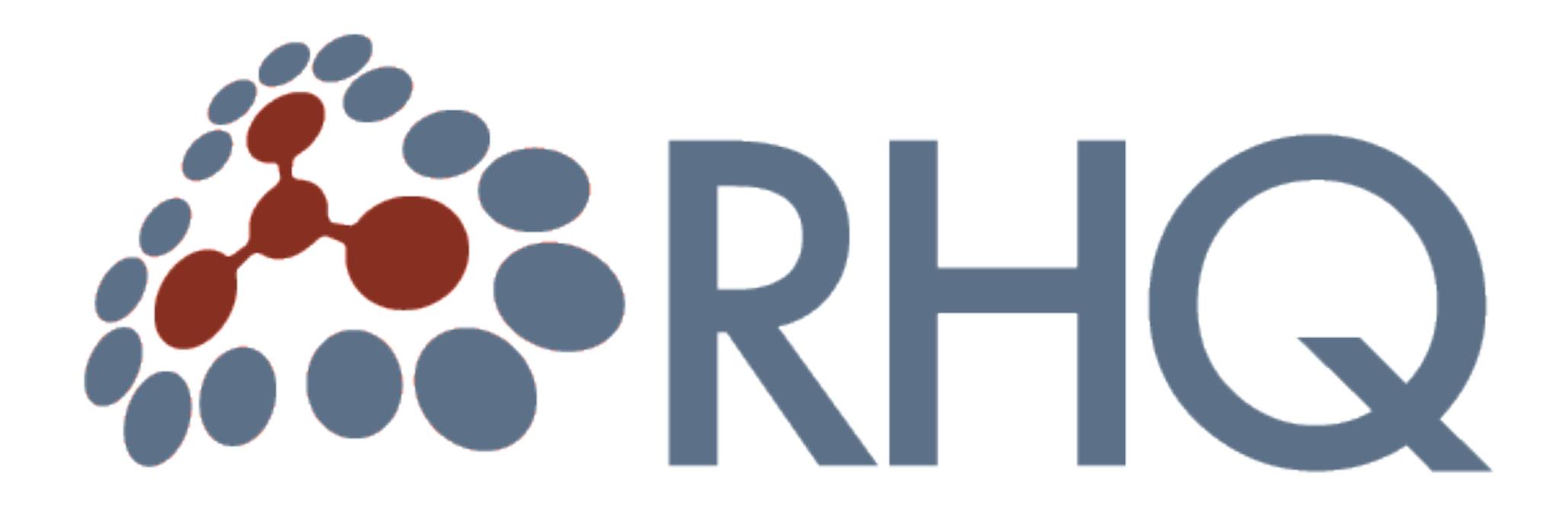

### PGDay.EU 2010

## Heiko W. Rupp

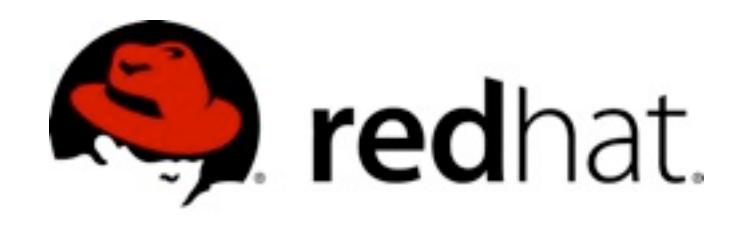

## **Inhalt**

- •Worum geht es?
- •Architektur
- •Demo
- •Server Plugins

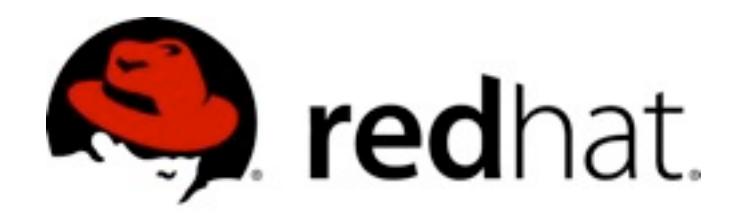

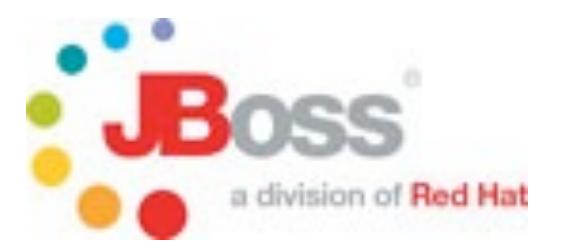

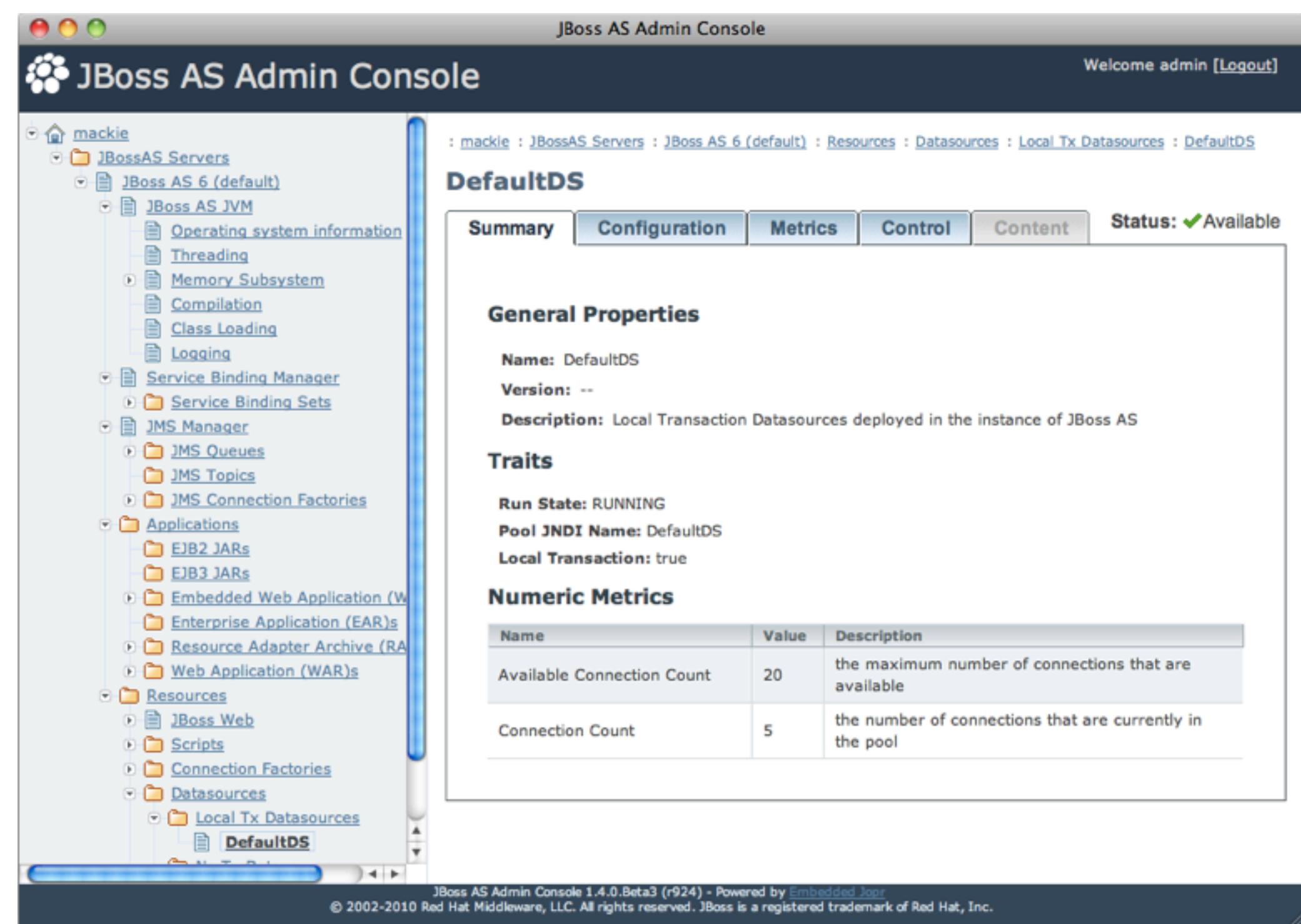

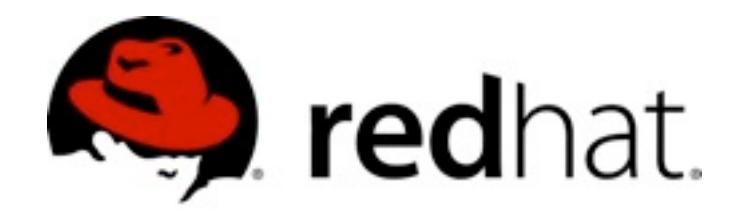

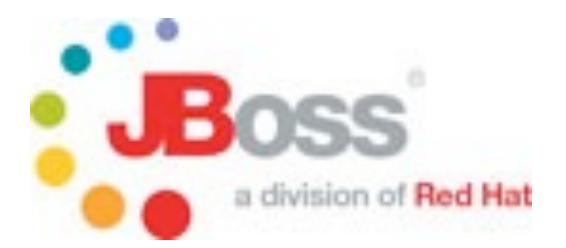

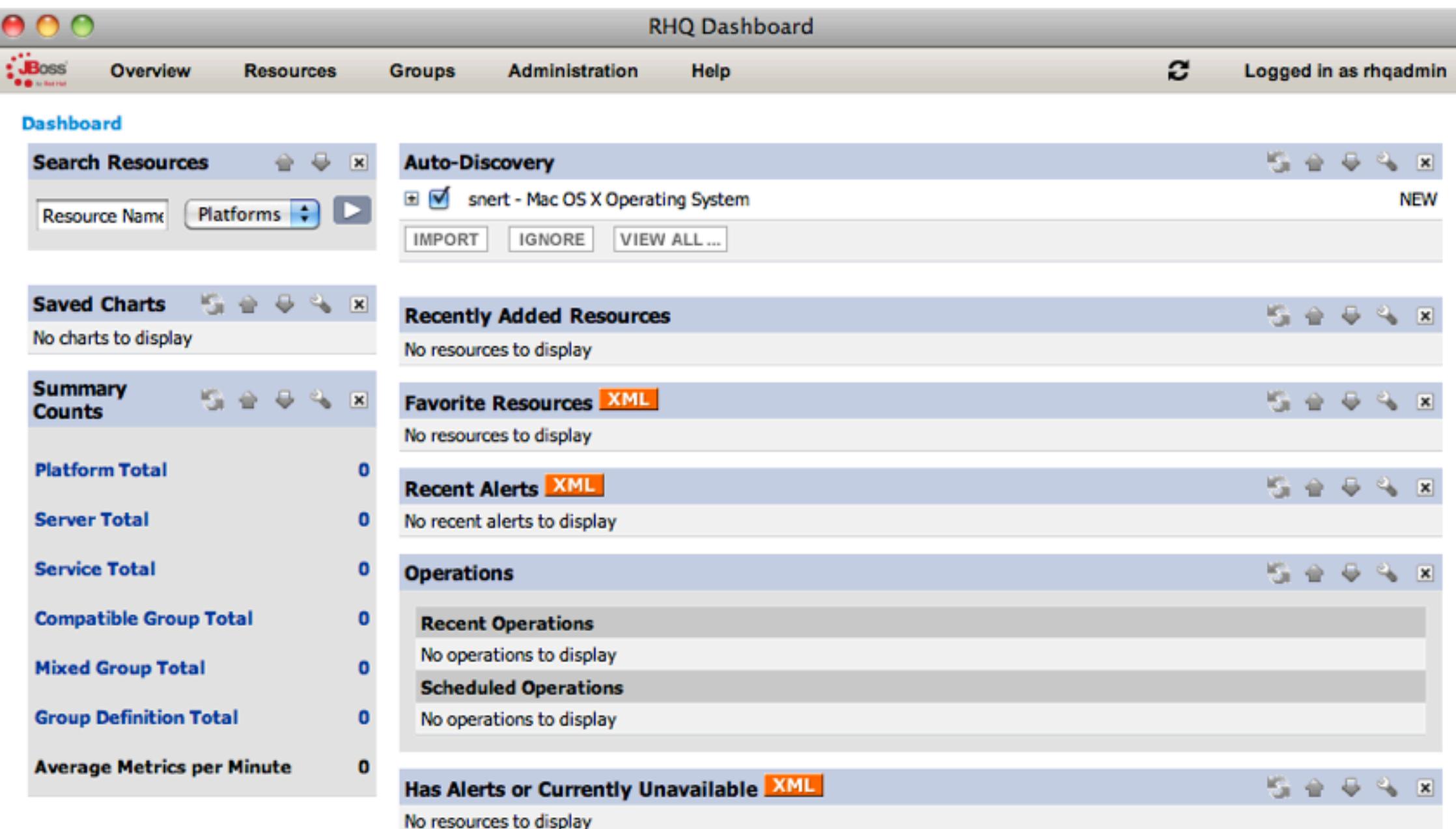

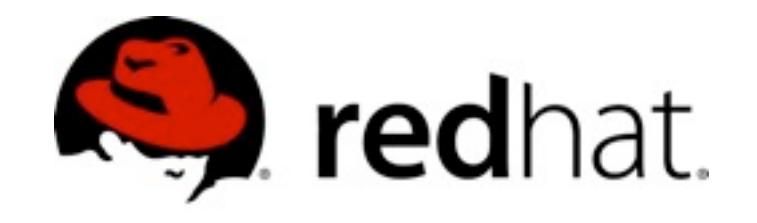

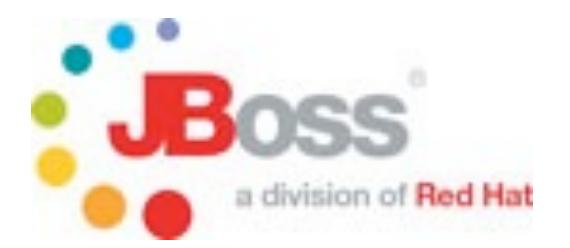

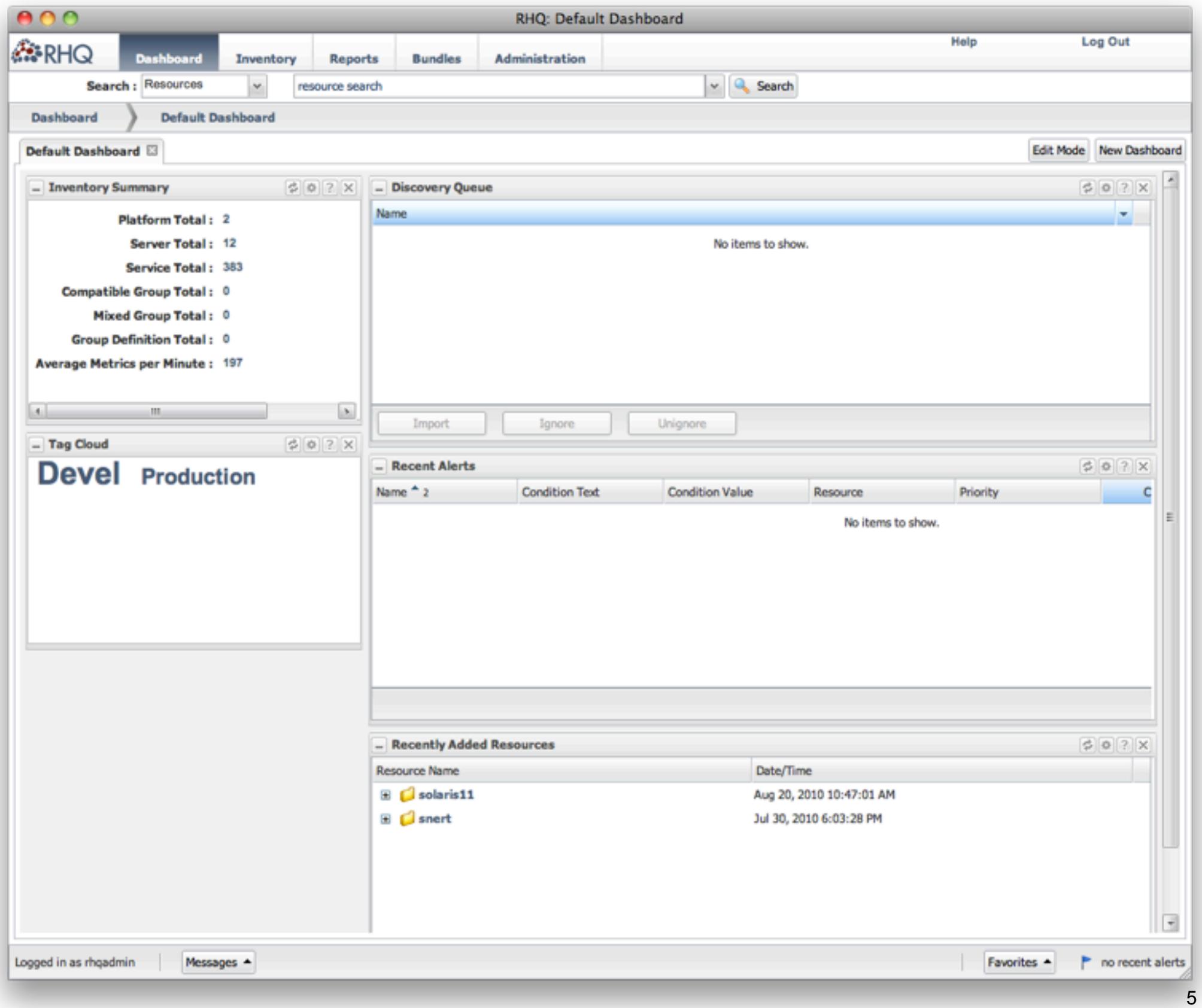

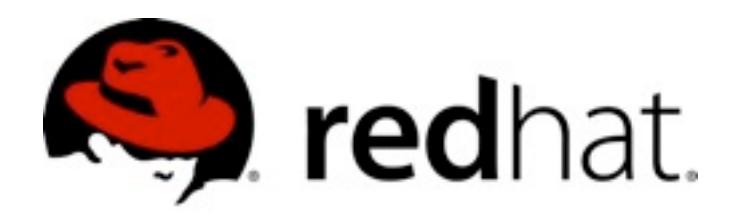

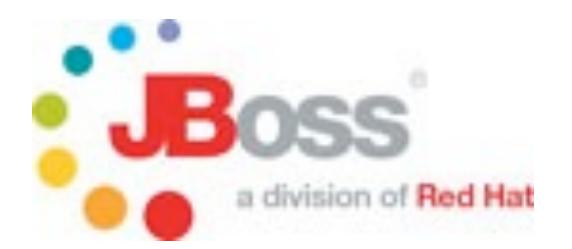

## **RHQ und JBoss ON**

- •RHQ als Open Source Projekt
	- [http://rhq-project.org/](http://rhq-project.org)
	- Aktuell: Version 3.0

- •JBoss Operations Network
	- Downstream von RHQ
	- Aktuell: Version 2.4

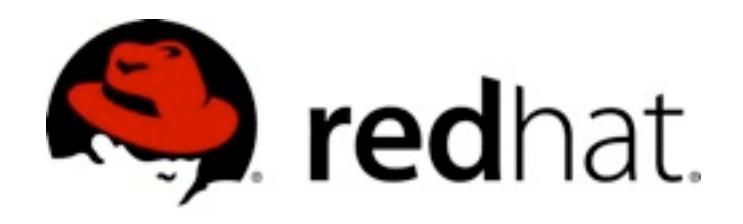

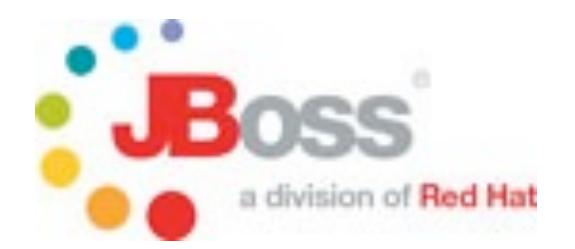

## **Architektur**

- •Zentraler Server(-cluster)
- Agent pro Maschine ("platform")

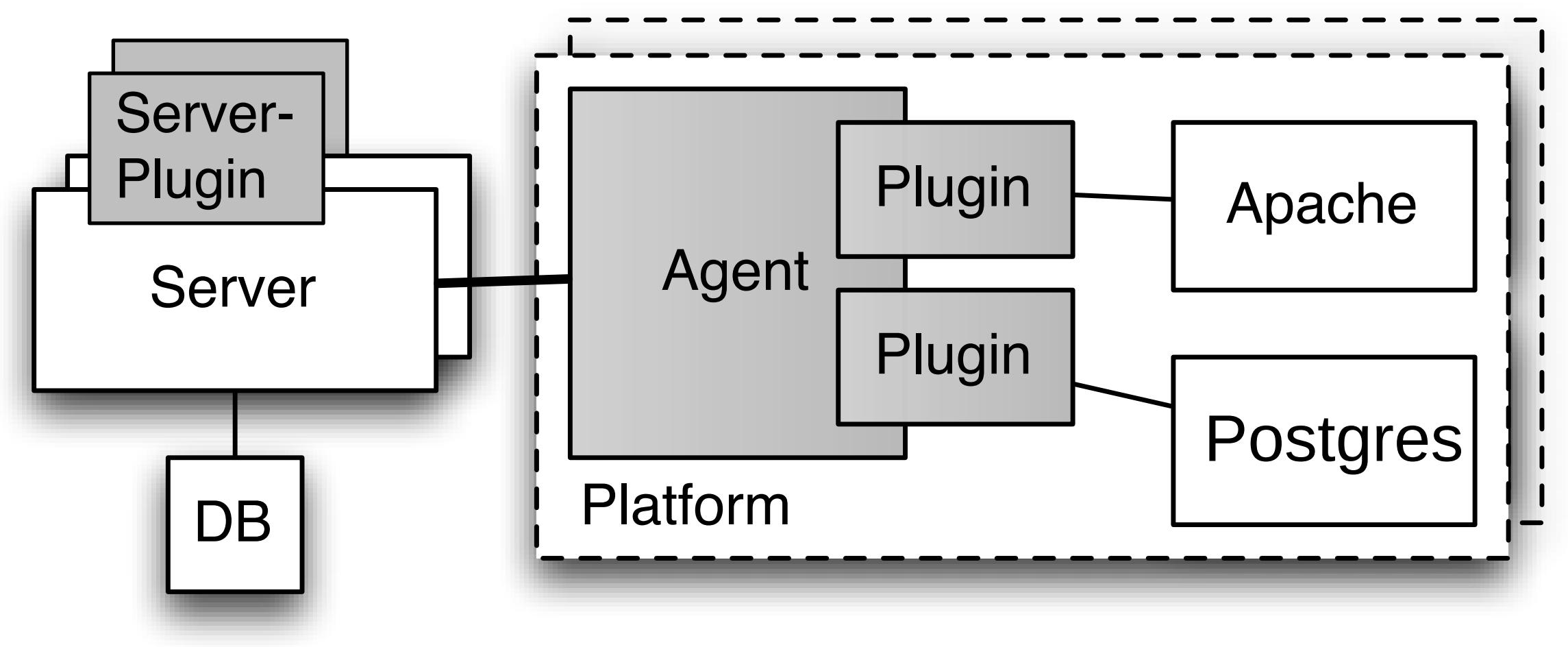

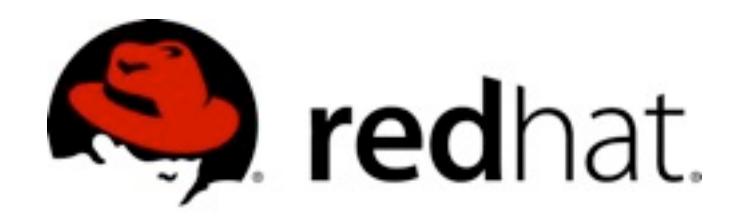

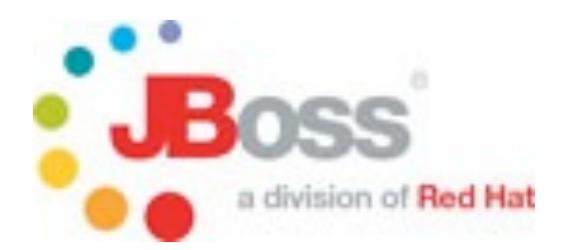

## **Ressourcen**

- •Ressource Type
	- Z.B. Linux, JBoss AS, DB-Tabelle
	- "Klasse"
- •Ressourcen
	- Alles was gemanaged werden kann

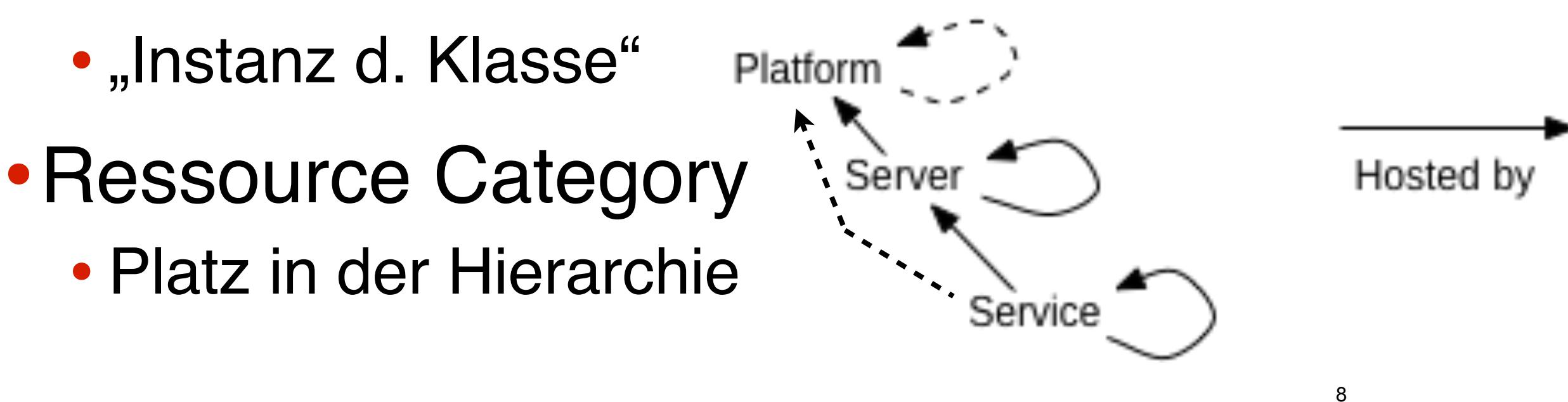

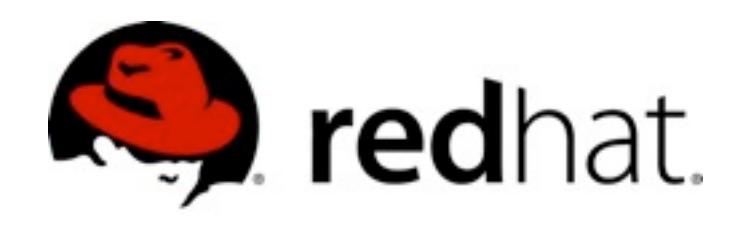

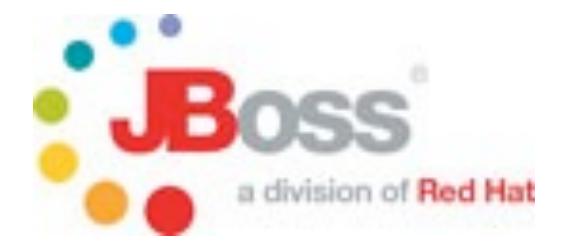

#### **Demo**

< Video-Aufnahme eines ähnlichen Talks gibt es unter <http://vimeo.com/16424369>>

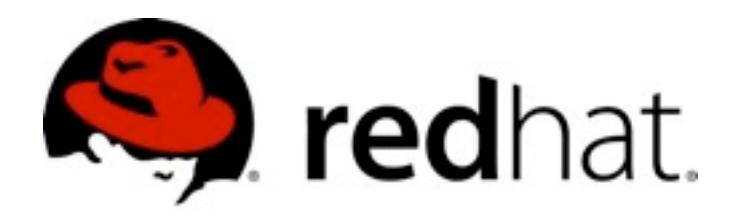

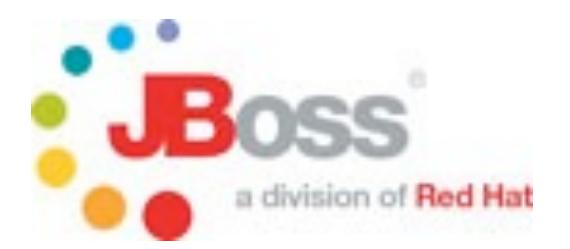

## **PostgreSQL plugin (1)**

- •Standard in RHQ
- •Versucht Auto-Discovery
	- \$PGDATA
- •Manual Add

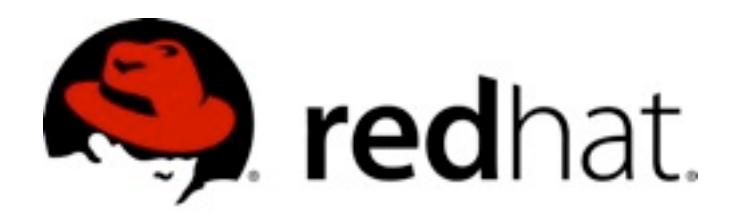

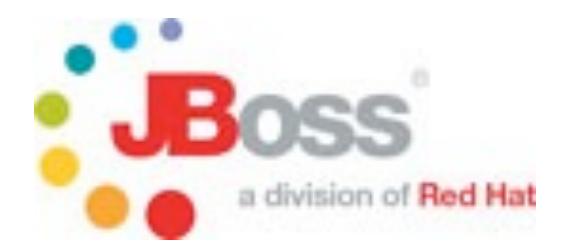

## **PostgreSQL plugin (2)**

- •Zugang zu \$PGDATA/postgresql.conf
	- Agent als Root
	- acl
		- setfacl -m u: < agent>: rw \$PGDATA/postgresql.conf
		- setfactl -m u: < agent>: x \$PGDATA

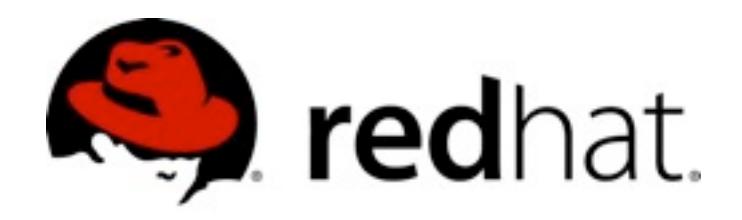

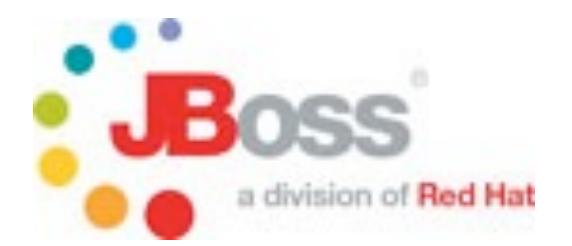

## **Server-Plugins**

- •Laufen nur im Server
- •Alert Sender
	- •Individueller Versand von
		- Benachrichtigungen

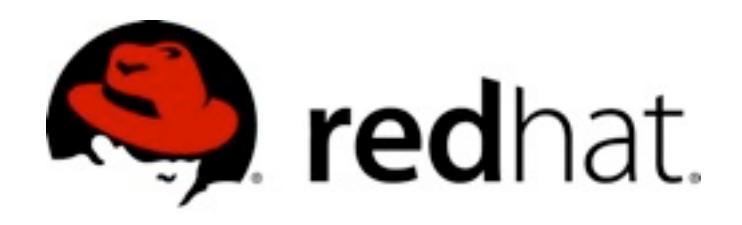

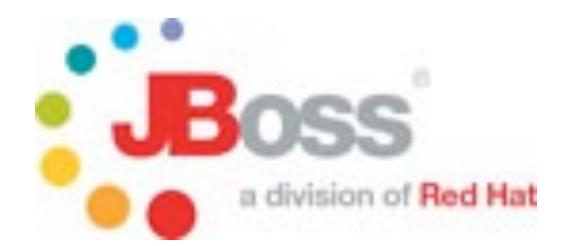

## **More ...**

## •[http://rhq-project.org/](http://rhq-project.org)

## •[http://pilhuhn.blogspot.com/](http://pilhuhn.blogspot.com)

- •Twitter:
	- @pilhuhn
	- @RHQ\_project

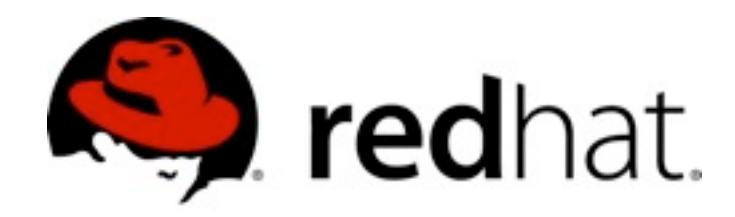

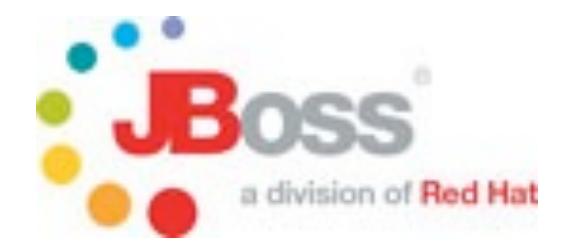

#### **Danke!**

## **Feedback .... http://2010.pgday.eu/feedback**